Муниципальное бюджетное образовательное учреждение Легостаевская средняя общеобразовательная школа №11 им.Р.В.Можнова

**«Утверждено»**

Директор школы:

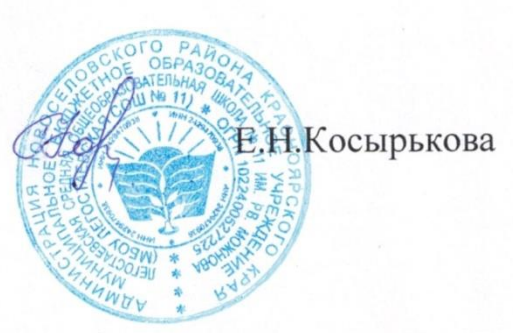

Приказ № 128/1 от 31.08.2023г.

## **Адаптированная рабочая программа для детей с легкой**

### **степенью умственной отсталости**

## **Предмет: Информатика и ИКТ**

**Класс: 9**

**Учитель: Цыглимова Е.А.**

на 2023-2024 учебный год

 **Рассмотрено на заседании педагогического совета школы** от «31» «августа» 2023 г. Завуч:\_\_\_\_Цыглимова Е.А.

**с.Легостаево, 2023 год**

 В современном мире вся система коррекционно-педагогической работы признана реабилитировать и социально адаптировать умственно отсталого школьника.

Мы живем в век информации и являемся свидетелям того, что компьютеры, уже занявшие прочные позиции во многих областях современной жизни, применяются не только в общеобразовательных школах, но и в коррекционных. Расширить понятие грамотности: теперь грамотным считается тот человек, который владеет информационными технологиями.

Компьютер, являясь самым современным инструментом для обработки информации, может служить и мощным техническим средством обучения и играть роль незаменимого помощника в коррекции познавательных процессов умственно отсталых детей.

Адаптированная программа по информатике и ИКТ составлена на основе примерной программы по информатике основного общего образования и требования к специальным (коррекционным) программам для обучающихся с ОВЗ. Данная программа реализуется в 8-9 классах по 1 часу в неделю.

Практические задания, предусмотренные программой, носят игровой, занимательный характер, не превышает доступный возрасту уровень сложности и формализации. Задания удовлетворяют возрастным, интеллектуальным потребностям детей с отклонениями в умственном развитии и развивают их способности. В работе на компьютере соблюдаются санитарногигиенические нормы и правила. Используется мультимедийный способ подачи информации. Повторение учебного материала по изучаемой теме или ранее пройденного материала должно быть элементом каждого занятия.

Задачи введения предмета «Информатика и ИКТ» следующие:

- развитие психических функций учащегося: внимание, памяти, воображения, воли и т.д.;

- знакомство с информационными процессами в современном обществе;

- формирование основных умений и навыков использование компьютера как универсального инструмента для решения разнообразных задач;

- формирование коммуникативных способностей;

- развитие творческих способностей;

- индивидуализация обучения;

- использование компьютера как средство познания.

Адаптированная программа конкретизирует содержание предметных тем, дает примерное распределение учебных часов по разделам курса и рекомендуемую последовательность изучения разделов информатики с учетом межпредметных и внутрипредметных связей. Компьютерную поддержку рекомендуется осуществлять электронными средствами учебного назначения сообразно планированию.

Основные нормативные принципы, характерные для компьютерного обучения:

- принцип наглядности и развития теоретического мышления;

- принцип сознательности и творческой активности учащихся;

- принцип доступности и посильной трудности;

- принцип коллективного характера обучения и учета индивидуальных особенностей учащихся.

Цель:

- формирование представления об основных понятиях информатики;

- развитие творческих способностей и познавательного интереса учащихся с ограниченными возможностями здоровья;

- освоение начальной технологии работы в системной среде Windows;

- освоение технологии работы в среде текстового редактора Блокнот, текстового процессора Word и графического редактора Paint;

- пропедевтика понятий и технологии моделирования в среде текстового и графического редактора.

Задачи:

1. Ознакомить учащихся с правилами работы на персональном компьютере и требованиями техники безопасности.

2. Обучить учащихся элементарным знаниям в области информатики.

3. Создать условия для приобретения и развития умений ввода текста посредством клавиатурных тренажеров.

4. Использовать на занятиях игровые программы с целью развития моторики пальцев.

5. Обучить элементарным навыкам работы на компьютере в системной среде Windows, текстовом редакторе Блокнот, текстовом процессоре Word и графическом редакторе Paint.

Основные виды учебной деятельности:

- практическая;

- репродуктивная;

- игровая.

Место предмета в учебном плане:

Программа реализуется за 2 года обучения в объеме 68 часов:

- в 8 классе — 34 часов (1 час в неделю);

- в 9 классе — 34 часа (1 час в неделю).

# **Структура курса 9 класс**

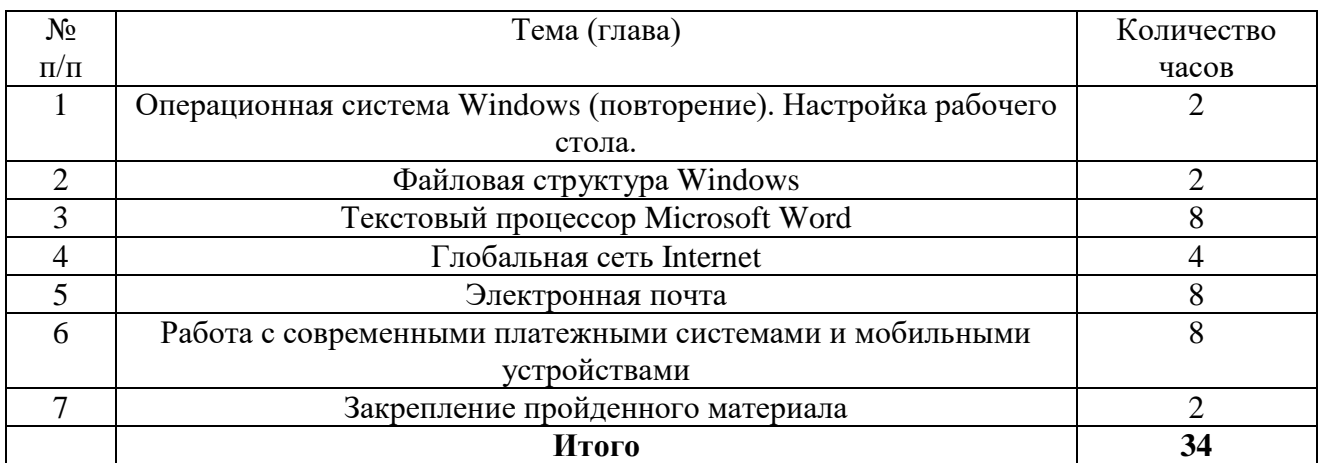

#### **Требования к знаниям, умениям и навыкам учащихся по информатике и ИКТ за курс 9 класса:**

Учащиеся должны **знать**:

- последовательность действий при сохранении файлов;
- правила пользования электронными носителями (Flash-память, компакт-диск и др.);
- основные приемы работы с текстом;
- порядок действий при создании таблиц;
- порядок печати документов;
- порядок выхода в Interner;
- порядок работы с электронной почтой;
- правила информационной безопасности;
- правила пользования банковской картой;

- виды современных мобильных и стационарных устройств.

Учащиеся должны **уметь**:

- выполнять действия с файлами и папками (копирование, перемещение, сохранение, переименование и др.);

- устанавливать время и дату;
- сохранять файлы и папки на внешних носителях;
- выполнять чтение, копирование и удаление файлов и папок, находящихся на внешних носителях;
- выполнять поиск файлов на персональном компьютере;
- набирать, редактировать и форматировать текст в процессоре Microsoft Word;
- пользоваться вкладками Главная, Вставка, Вид, Разметка страницы;
- создавать таблицы, добавлять таблицы в документ;
- вставлять готовую картинку в документ;
- запускать программу Internet Ехрlогег;
- находить нужную информацию в сети Internet;
- создавать почтовый ящик;

- выполнять действия с электронной почтой (отправка сообщений, прием и чтение сообщений, сохранение);

- регистрироваться на официальных сайтах;
- оплачивать мобильную связь и различные услуги через терминалы, и прочие устройства;
- получать наличные средства с банковской карты.

# **Календарно-тематическое планирование 9 класс**

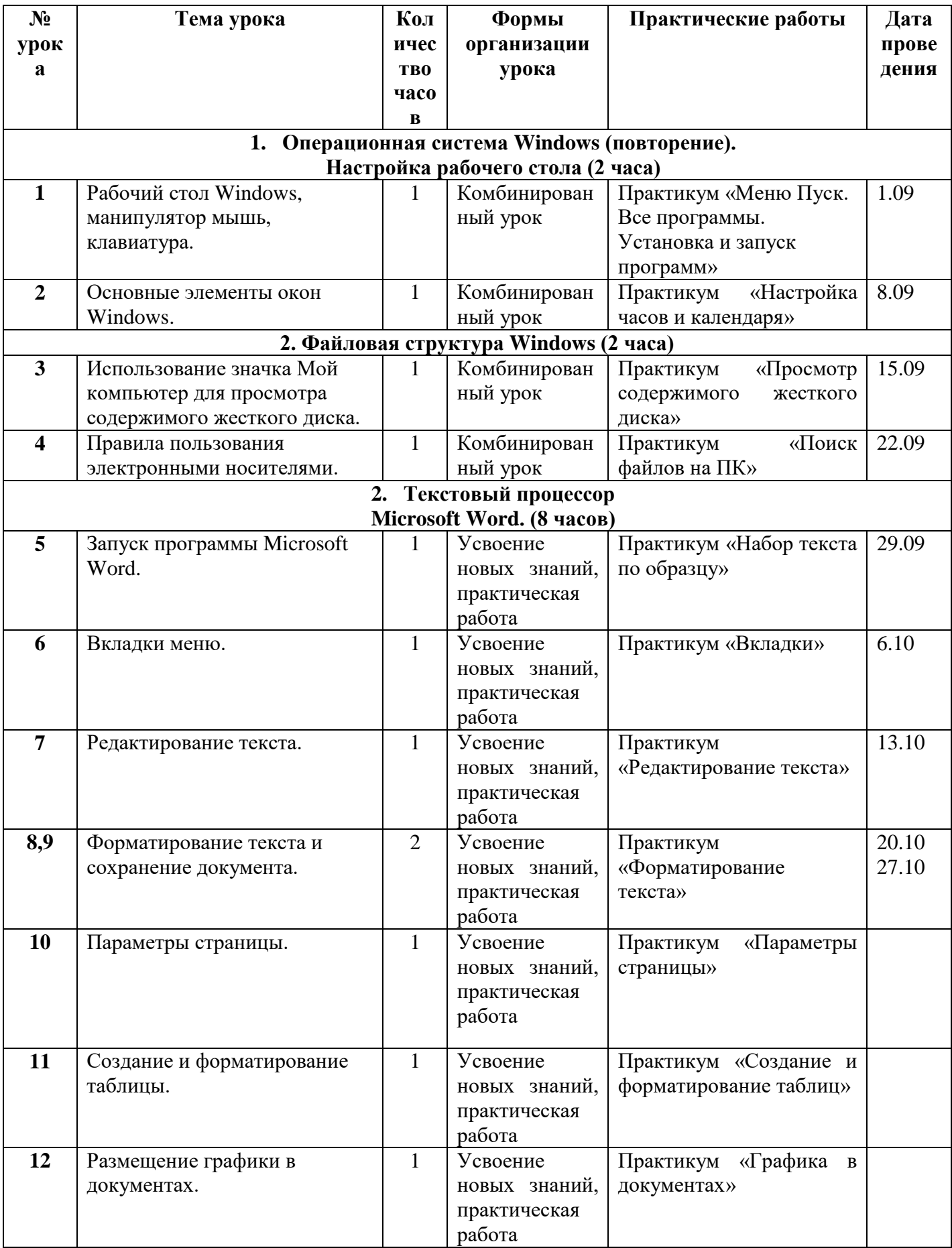

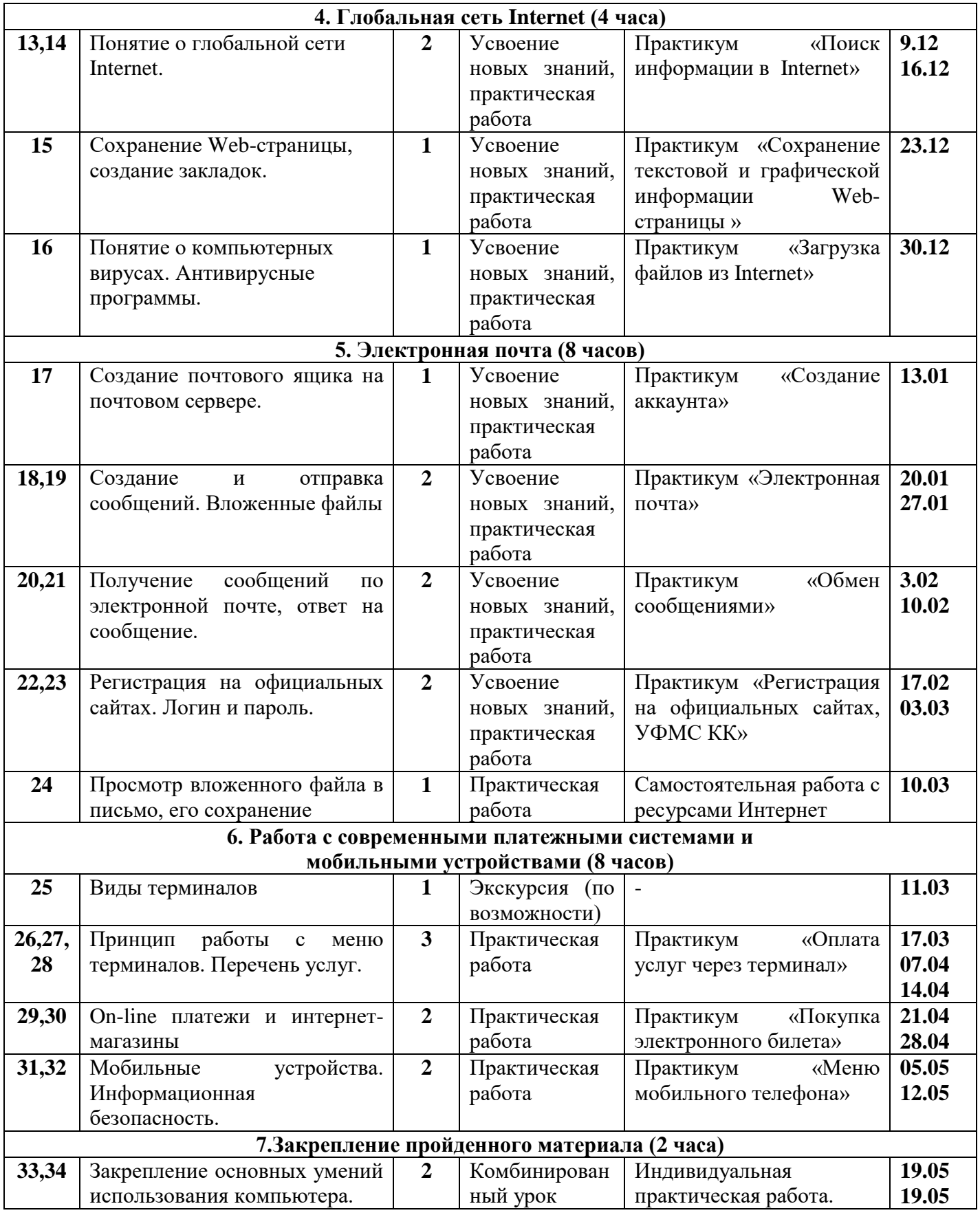

#### **Список литературы**

1. В.И.Дианова. Примерные адаптированные основные общеобразовательные программы для инклюзивного обучения умственно отсталых детей. Красноярск, 2014. – 240 с.